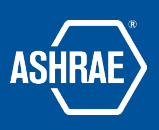

## How to Search for Files

Prepared By: ASHRAE Communications Committee Approved for Distribution: 2018

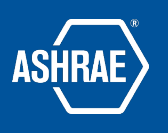

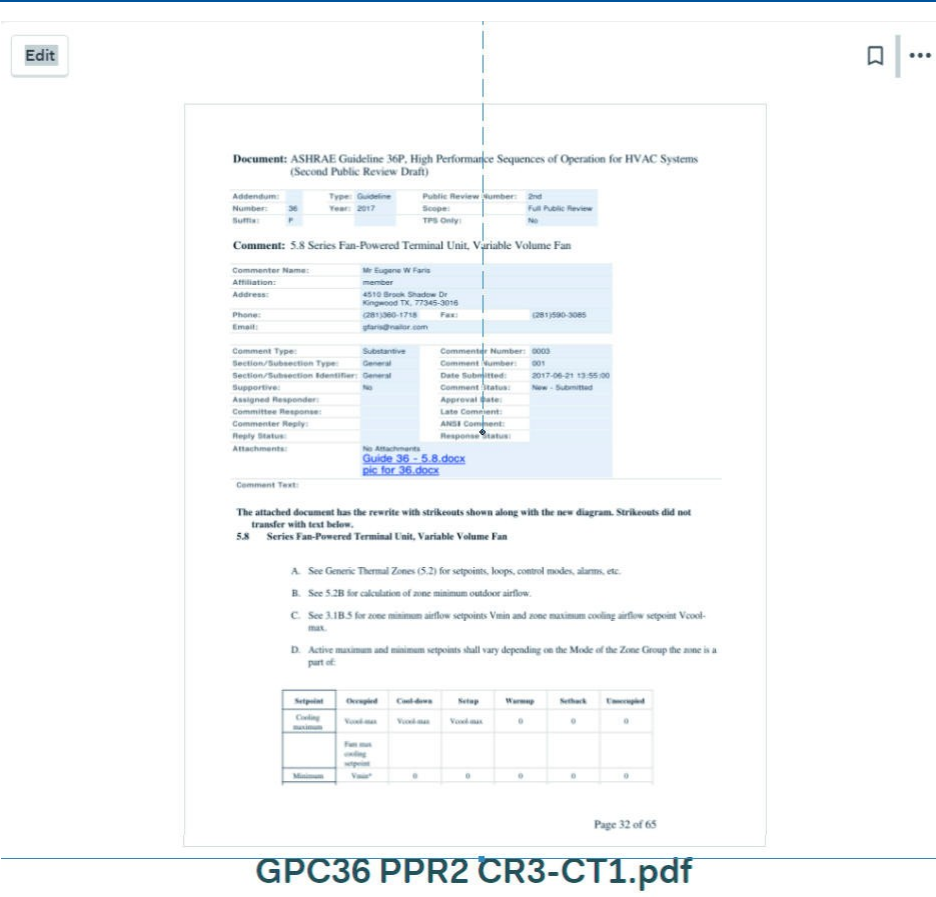

July 20, 2017 · 54.2 KB

Download - Replace with a new version

Last updated by Mark H. on Jul 20 · 4 History of changes...

### Mark Hydeman

See attached file from the commenter:

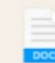

PPR2-Att-003-001 guide 36 - 5.8.doc **Book B** Download

On Jul 21 via web - Notified 43 people - Applaud - Edit - Delete

## Mark Hydeman

See 2nd attached file from the commenter

PPR2-Att-003-001 pic for 36.doc Doce 193 KB - Download

 $NL$ 

On Jul 21 via web Notified 43 people Applaud Edit Delete

 $AAB$ 

Jim Coogan

CR 6 and CR 7 raised the same issue. This one wrote out the suggested sequence following the style of the Guideline.

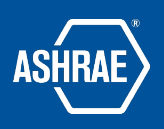

# STEP 1: LOCATE THE FILE USING BASECAMP'S SEARCH

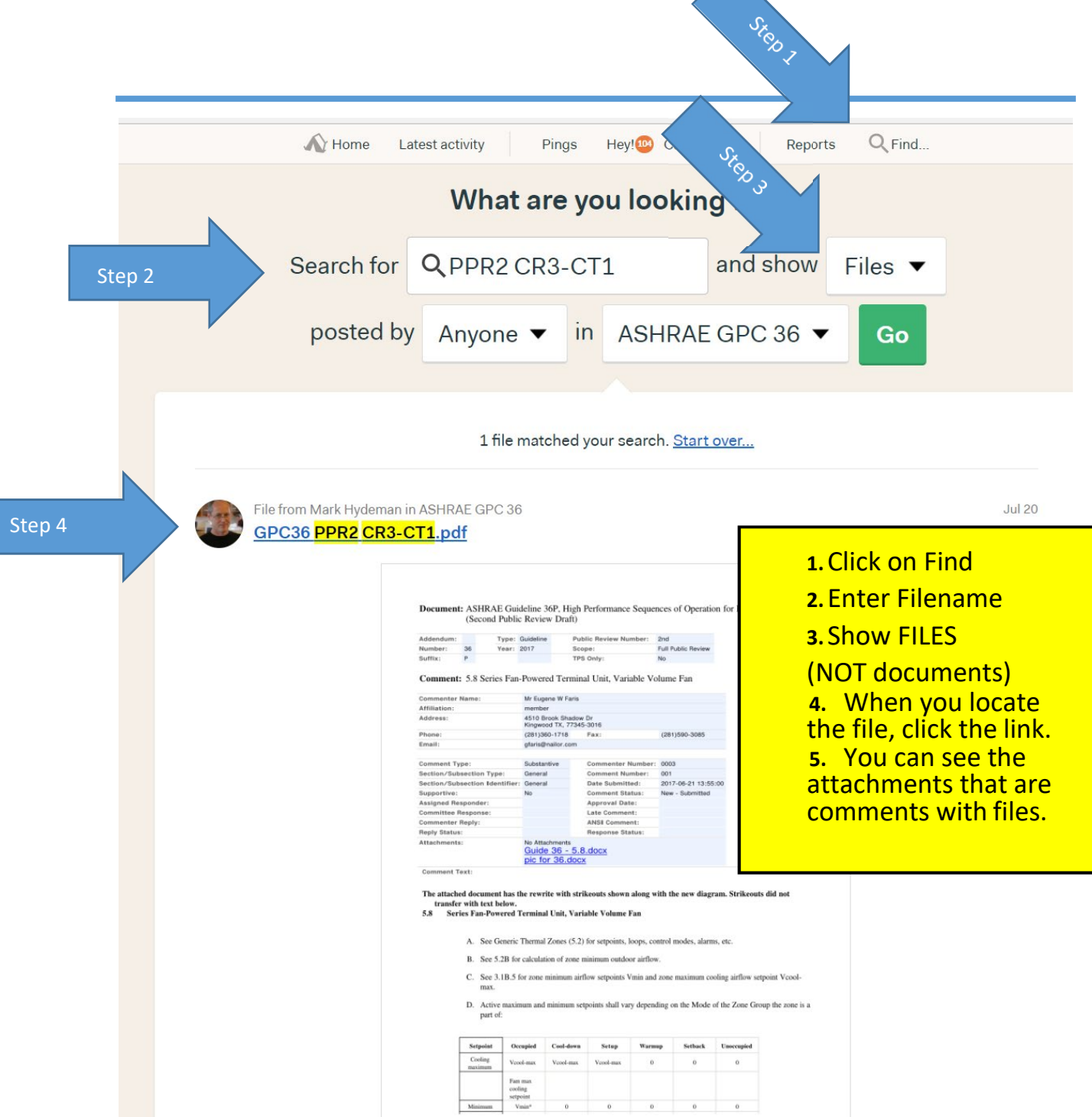

Page 32 of 65

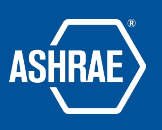

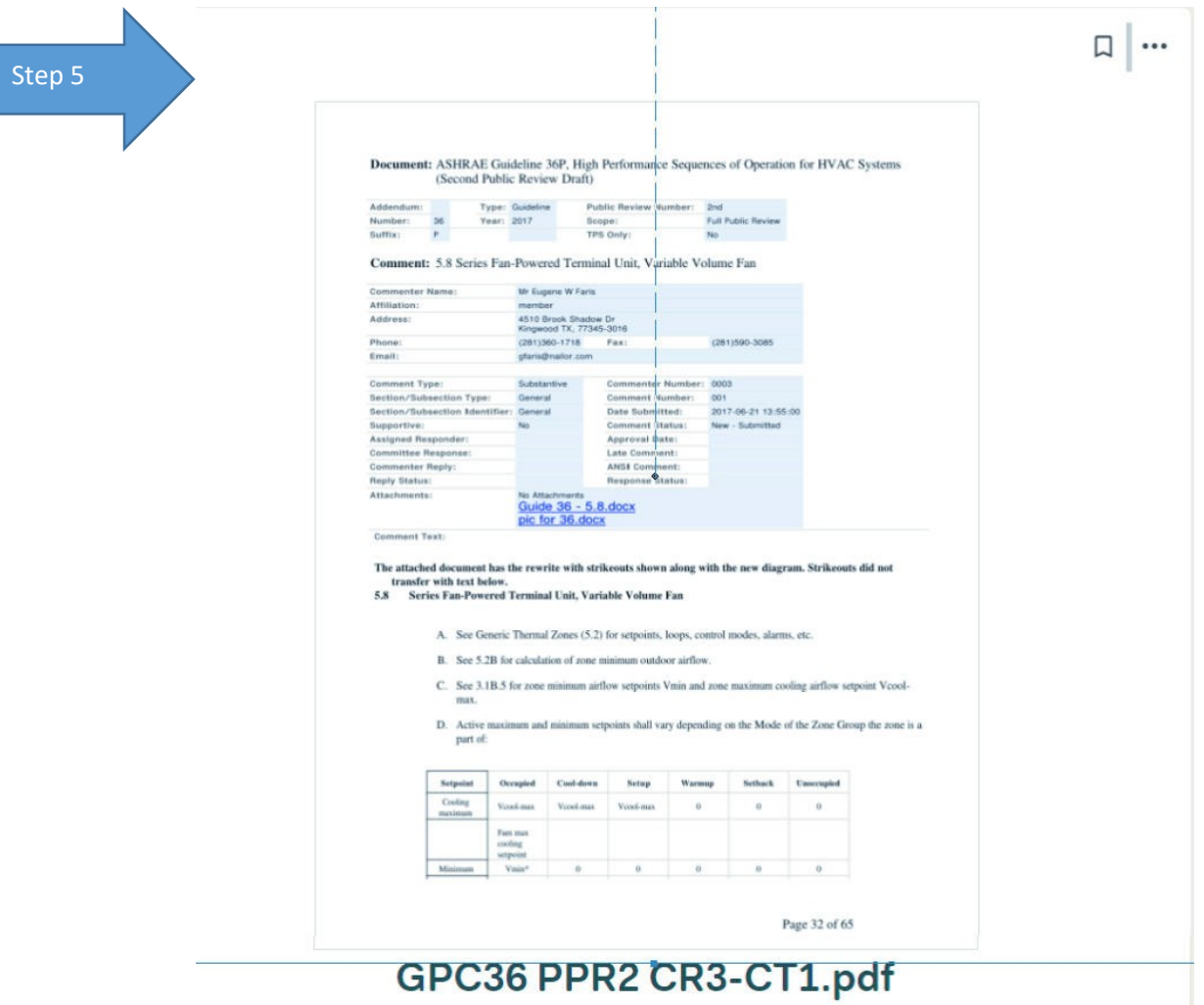

July 20, 2017 - 54.2 KB

Download · Replace with a new version

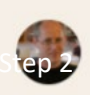

## Mark Hydeman

See attached file from the commenter:

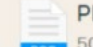

PPR2-Att-003-001 guide 36 - 5.8.doc Doce 500 KB - Download

On Jul 21 via web · Notified 43 people · Applaud · Edit · Delete

Mark Hydeman See 2nd attached file from the commenter

PPR2-Att-003-001 pic for 36.doc Dece 193 KB - Download

On Jul 21 via web · Notified 43 people · Applaud · Edit · Delete